# ECS 36A, May 23, 2024

#### Last C Operator

• Abbreviated "if"

$$
x = a ? b : c
$$

- If a evaluates to non-zero, b is evaluated and assigned to  $x$ 
	- c is ignored
- If a evaluates to zero,  $\circ$  is evaluated and assigned to  $\times$ 
	- b is ignored

#### Examples

 $a = 0;$  $b = 1;$  $c = 2;$  $x = a ? b++ : c--;$ As  $a = 0$ ,  $c = -$  is evaluated, so  $x = 2$  and  $c = 1$ 

$$
a = 3;
$$
  
\n $b = 1;$   
\n $c = 2;$   
\n $x = a ? b++ : c--;$   
\nAs  $a \ne 0$ ,  $b++$  is evaluated, so  
\n $x = 1$  and  $b = 2$ 

#### Function Pointers

- Pointers are addresses
- Functions are in memory, and so have addresses
- So a function pointer contains the address of a function
- Example declaration:

```
int (*func)(char *)
```
this points to a function that takes a character pointer as an argument and returns an integer

#### Example Usage

```
int add(int x) { return(x + 4);}
int sub(int y) { return (y - 4); }
```

```
...int main(void)
\{int (*f)(int);
   …
   f = add;z = f(5);
   …
   f = sub;z = f(5);
   …
```
# Background

- System calls: interfaces to operating system functions
- Example: some Linux system calls
	- I/O: reading, writing, networking, etc.
	- Files: chown, chgrp, stat, etc.
	- Resource usage: ulimit, getrlimit, etc.
	- Timing: gettimeofday, time
- Library functions provide system-independent interface to them
	- Also provide other features

# C Library Functions

- The C library provides many functions that do useful things
	- Standard I/O C library
	- Math library
- Character type
- String to integer or float/double types
- Handling options
- Time
- Random numbers
- String and memory manipulation

### Standard I/O Functions

- Implements open, read, write, close, and others
- *Requires* #include <stdio.h>
- Basis: streams or files
	- Usually FILE \* types
	- Buffers input, output
	- Predefined streams: stdin (input), stdout (output), stderr (error output)

# Buffering

- For efficiency; goal is to reduce number of read, write system calls
- On read, the library reads a block of data
	- The number of bytes in a block here depends on the system
	- This is *not* the same thing as a block in a program; it's a chunk of data
- The library then returns the amount of data requested, and keeps the rest in memory
- On next library call, it returns the next byte *without* doing another call to system
- This explains why *ungetc*() can only guarantee one char of pushback

# Full Buffering in Standard I/O Library

- Typically used when reading/writing files
- Read: call to system call fills buffer; next call is when a read occurs and buffer is empty
- Write: call to system call empties buffer; next call is when a write occurs and the buffer is full
- Flushing: emptying the buffer; as noted, done automatically
	- Use *fflush*() to do this manually
- On exit or return from *main*(), all buffers are flushed

# Line Buffering in Standard I/O Library

- Typically used with line-oriented devices such as terminals
- Buffers flushed when newline encountered *or* buffer is full
	- Doesn't matter if buffer is for reading or for writing
	- Also output is flushed when process reads from a line-buffered or unbuffered stream
- Idea is to act like fully buffered I/O, except that reading/writing in blocks is infeasible, as process can't read a terminal beyond what has been typed
- On exit or return from *main*(), all buffers are flushed

# Unbuffered Streams in Standard I/O Library

- Don't buffer anything
- On input, byte *immediately* made available to process
	- Terminals usually need to be put into a special mode (called ``raw'' mode) in which no character processing is done; usual mode is called ``sane'' or ``cooked''
- On output, character is *immediately* written to device or file

# Useful Functions: Positioning for Read/Write

- Every stream has a *read/write pointer* (*rw-pointer*) pointing to where the next byte is to be read or written
- fgetpos(*fp*, *pos*): gets current position *pos* of rw-pointer of *fp*
	- ftell(*fp*, *pos*): return position of rw-pointer of *fp*
- fsetpos(*fp*, *pos*): set current position *pos* of rw-pointer of *fp*
	- rewind(*fp*): reset rw-pointer to 0 (the beginning of the file)
- fseek(*fp*, *offset*, *whence*): set current position of rw-pointer of *fp* to *offset* bytes from *whence*
	- *whence* is SEEK\_SET (beginning), SEEK\_CUR (current position), or SEEK\_END (from the end)
- ftell(*fp*): return location of rw-pointer of *fp*

# More C Library Functions

- time
- (pseudo)random numbers
- string functions
- memory functions
- math functions

#### Get Time

- Use system call time t time(time t \**tick*)
	- If *tick* is NULL, then the current time is returned
	- Time measured in seconds from the epoch (Jan 1, 1970, 00:00:00)
- To get time as a string: char \*ctime(&*tick*)
	- On success, generates a string of the following form:

Sun Sep 16 01:03:52 1973

(This has a trailing nnewline)

• On failure, it returns NULL

#### Time Structure

#### struct tm {

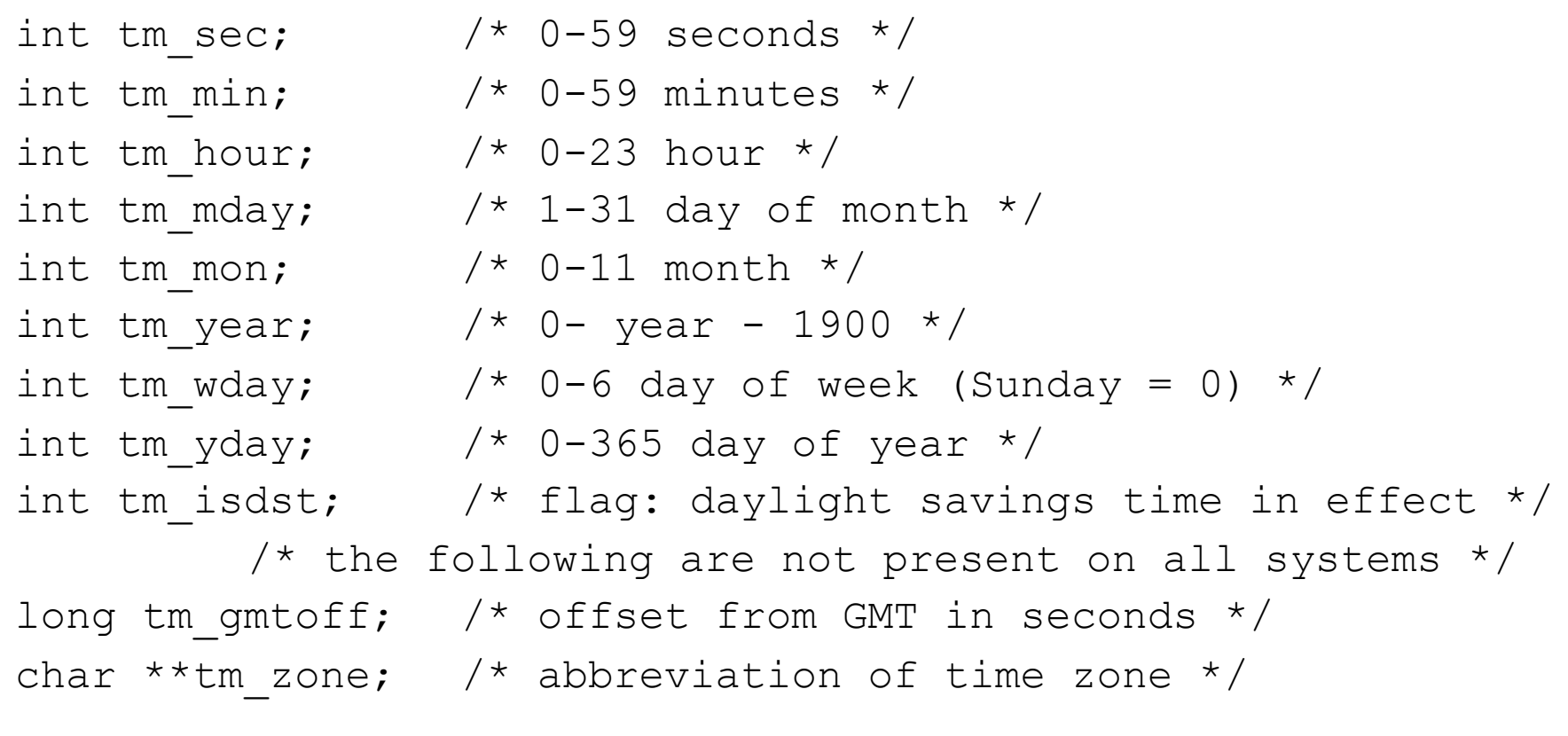

};

### Getting Structure Values for Time

- struct tm \*localtime(const time t \**timep*): fills in local time
- struct tm \*gmtime(const time t \**timep*): fills in GMT (UTC) time
	- Here *timep* is a pointer to what *time* returns
- char \*asctime(struct tm \**tm*): return a ctime-type string for *tm*
- time t mktime(struct tm \*tm): return time since the epoch given by *tm*

#### Random Numbers

- int rand(void)
	- Generate pseudorandom number between 0 and RAND\_MAX inclusive
	- **This function is dangerous — avoid it!!** In older versions, it is *not* pseudorandom in the low order bits. (On newer Linux systems, it's OK)
- long random(void)
	- Generate pseudorandom number between 0 and  $2^{31}$ –1 inclusive
- All require a starting point called a *seed*

#### Random Number Seeds

- void srand(unsigned int seed)
	- Initialize the *rand*() pseudorandom number generator with *seed*
- void srandom(unsigned int seed)
	- Initialize the *random*() pseudorandom number generator with *seed*
- Pick *seed* as randomly as possible
- There are defaults, useful for regenerating the same sequence for debugging
	- rand/srand default seed is 1
	- random/srandom default seed is 1